, tushu007.com

## <<AutoCAD >>

<<AutoCAD >>

- 13 ISBN 9787111182894
- 10 ISBN 7111182898

出版时间:2006-1

页数:160

PDF

更多资源请访问:http://www.tushu007.com

, tushu007.com

<<AutoCAD

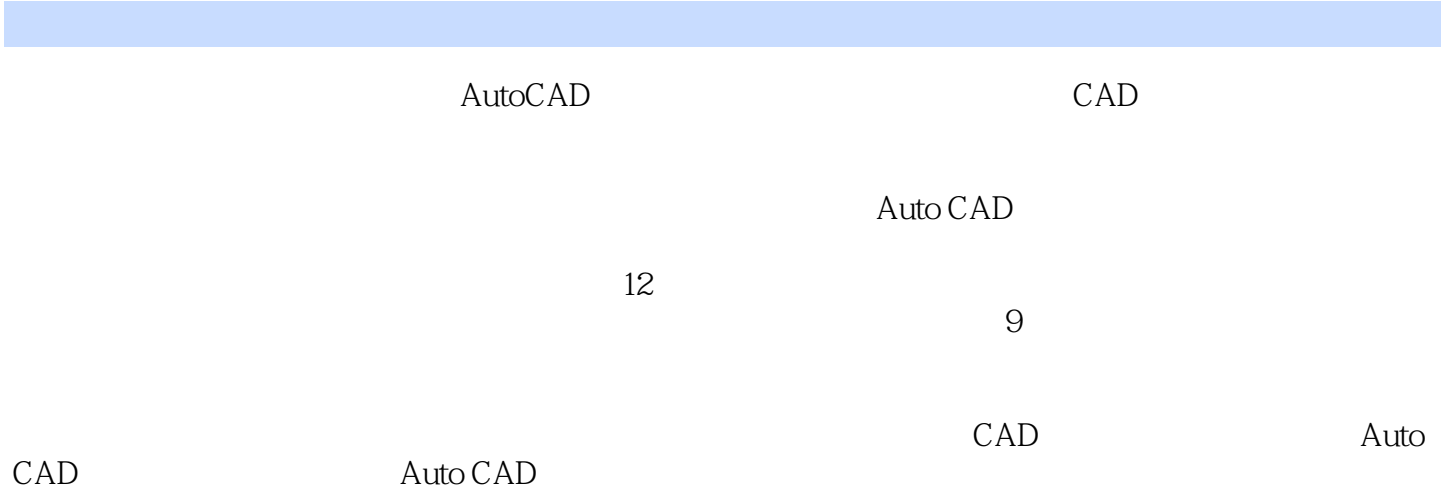

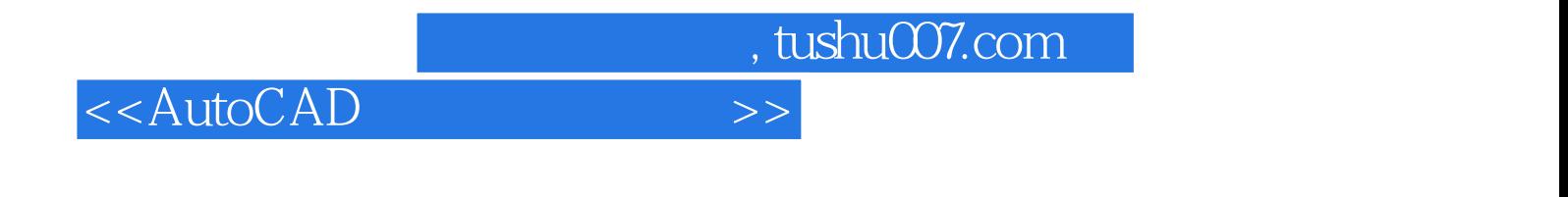

AutoCAD

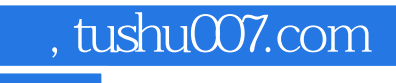

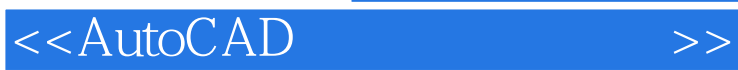

本站所提供下载的PDF图书仅提供预览和简介,请支持正版图书。

更多资源请访问:http://www.tushu007.com